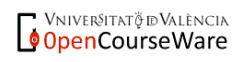

# **5 – Asociación: organización y representación gráfica de datos multivariados**

# **1. La distribución conjunta multivariada**

**1.1. La tabla de contingencia**

## **2. Representaciones gráficas**

- **2.1. El caso de dos variables categóricas**
- **2.2. El caso de dos variables cuantitativas**

# **2.3. El caso de una variable categórica y una variable cuantitativa**

• Tras abordar en temas previos el tratamiento individualizado de las variables (estadística univariada), en éste y temas sucesivos se describen una serie de procedimientos asociados al tratamiento conjunto de dos o más variables. Estos procedimientos estadísticos van a permitir extraer diversas facetas de la información compartida por esas variables. En bastantes momentos se va a ceñir esta exposición al caso bivariado (dos variables) por ser más sencillo en su presentación y por tratarse, con frecuencia, del caso particular más simple del modo general de abordar el problema a nivel multivariado (dos o más variables).

# **1. La distribución conjunta multivariada**

• De modo análogo a lo que se planteó para el caso univariado en el tema 2, un resumen básico de la información de un grupo de 2 o más variables consiste en la distribución conjunta de frecuencias de las mismas, la cual se basa en el conteo del número de casos (frecuencias) que presentan las distintas combinaciones de valores que a nivel empírico se hayan dado para esas variables. Las modalidades de una distribución conjunta de frecuencias consisten, no en los valores de una variable concreta, sino en todas las posibles combinaciones de los valores de las variables que se

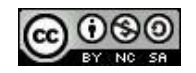

consideren –excepto aquellas combinaciones que no se hayan presentado a nivel empírico y que por tanto no tiene sentido incluir en la distribución de frecuencias.

**Ejemplo**: La siguiente tabla de datos procede de un estudio sobre las relaciones de pareja en que se obtuvo información en una muestra de 71 sujetos de las 3 variables siguientes: Sexo (1: Hombre; 2: Mujer); Nº de parejas estables a lo largo de los últimos 5 años; y Situación emocional actual (1: Satisfactoria; 2: Ni satisfactoria ni insatisfactoria; 3: Insatisfactoria).

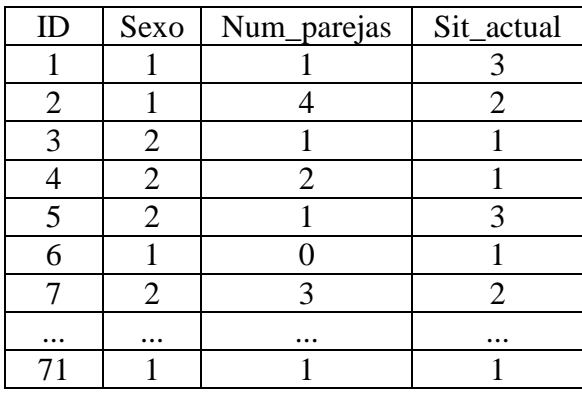

La organización de los datos de la anterior tabla en forma de distribución conjunta de frecuencias absolutas quedaría como sigue, donde *X* = Sexo; *Y* = Num\_parejas y *Z* = Sit\_actual:

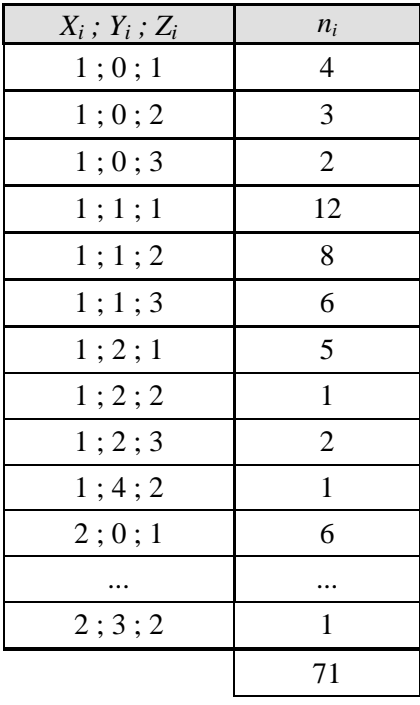

• La distribución conjunta de frecuencias relativas o proporciones  $(p_i)$  y la de porcentajes  $(\%_i)$ pueden obtenerse a partir de las frecuencias absolutas dividiendo cada frecuencia absoluta entre el nº de casos (*n*) y multiplicando las frecuencias relativas por cien, respectivamente.

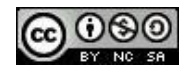

• El ordenamiento de las modalidades en una distribución conjunta de frecuencias carece de sentido, si bien, se suelen situar en orden alfabético/numérico creciente a fin de poder localizar más fácilmente cualquier combinación de valores de las variables.

• La obtención de las frecuencias acumuladas, ya sean absolutas, relativas o porcentajes, carece también aquí de sentido dado que las modalidades de la distribución no representan un continuo -al igual que ocurría con las distribuciones de frecuencias de las variables categóricas. Por ello mismo, los índices de posición y de dispersión descritos para las variables categóricas podrían ser aplicados también en una distribución conjunta de frecuencias.

• Inconvenientes: Si el número de variables es amplio o si alguna de las variables tiene muchos valores, el número de combinaciones de valores posibles puede llegar a ser muy numeroso, tanto que la visualización de la distribución de frecuencias resulte poco ventajosa en su propósito de resumir la información de los datos. Existen algunas alternativas que pueden ayudar a resolver este problema en algunas situaciones:

(1) En el caso de una variable (o más) con muchos posibles valores (como es lo más habitual con variables cuantitativas), una opción es colapsar esos valores en intervalos. De este modo se pierde en precisión de la información, si bien, se hace factible la reducción drástica el número de combinaciones de valores posibles.

Por **ejemplo**, supongamos que tenemos dos variables, cada una con los tiempos (seg.) empleados por un grupo de personas en ejecutar dos tareas procedentes de un test de aptitudes mecánicas. Suponiendo un rango de valores en ambas variables de entre 0 y 20 seg., una posible agrupación de los mismos a la hora de crear una distribución conjunta de frecuencias podría quedar así:

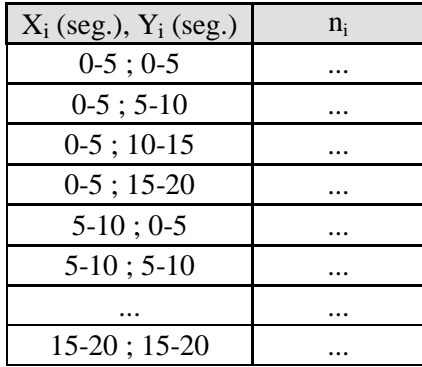

(¿Cuántas filas tendrá la anterior distribución conjunta de frecuencias?, ¿Cuántas filas tendría, en teoría, la distribución conjunta de frecuencias sin agrupar?)

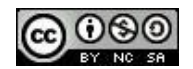

(2) En el caso de muchas variables, una alternativa consiste en aplicar alguno de los métodos estadísticos que se suelen englobar bajo el calificativo de "técnicas de reducción de datos" (por ejemplo, el análisis factorial, el escalamiento multidimensional o el análisis de correspondencias), métodos que escapan a los contenidos de la presente asignatura.

## **1.1. La tabla de contingencia**

• En el caso de dos variables, una forma muy conveniente de visualizar la distribución conjunta de ambas es en forma de tabla de contingencia, esto es, una tabla de doble entrada en que cada lado de la tabla contiene las modalidades de una de las variables. En las casillas interiores de la tabla aparecen la frecuencias conjuntas (ya sean absolutas, relativas o porcentajes) de la combinación de los valores fila y columna correspondientes.

**Ejemplo**: se llevó a cabo un estudio para evaluar si el estado de ánimo de los mayores de 65 años podía verse influido por el hecho de vivir en una residencia geriátrica o no. Se recogieron datos de una muestra de 500 personas de las variables "Estado de ánimo" [negativo (−); neutro (**±**); positivo (+)] y "Vivir en residencia" [Sí; No]. La distribución conjunta de frecuencias de ambas variables en forma de tabla de contingencia es la siguiente:

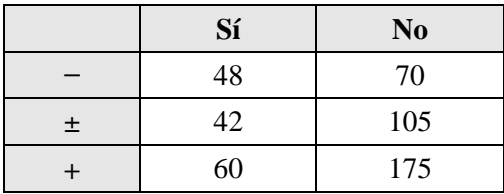

¿Cómo se ha construido esa tabla de contingencia? Realizando, a partir de la matriz de datos original, un recuento del nº de casos que presentan cada combinación de par de valores.

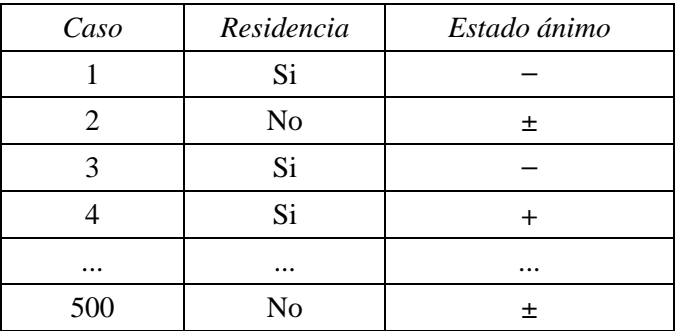

**•** También es posible obtener a partir de esa tabla de datos original:

 $\circ$  La distribución de cada variable por separado (= distribuciones marginales):

*Residencia (X) Estado ánimo (Y)*

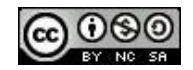

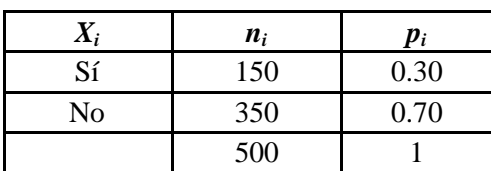

|        | $n_i$ | $\boldsymbol{p}_i$ |
|--------|-------|--------------------|
|        | 118   | 0.236              |
| $\div$ | 147   | 0.294              |
|        | 235   | 0.470              |
|        | 500   |                    |

o La distribución conjunta de frecuencias de ambas variables:

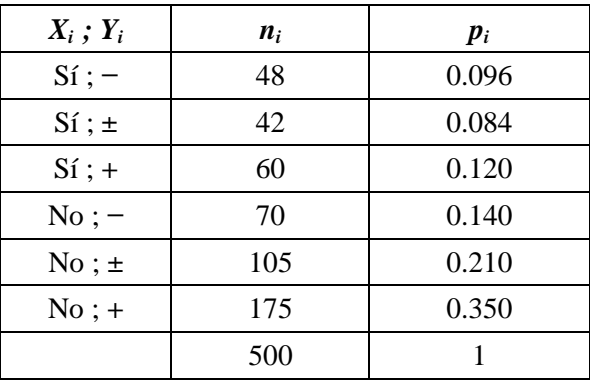

**•** En las tablas de contingencia es habitual añadir en los laterales derecho e inferior, las sumas de las celdas correspondientes a cada fila y columna, respectivamente. Son las conocidas como distribuciones marginales.

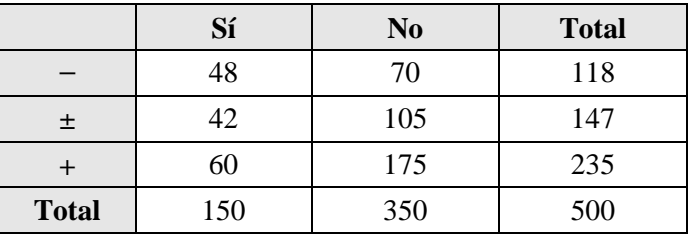

**Ejemplo** de la tabla de contingencia de las dos variables anteriores tal y como es obtenida con el programa SPSS:

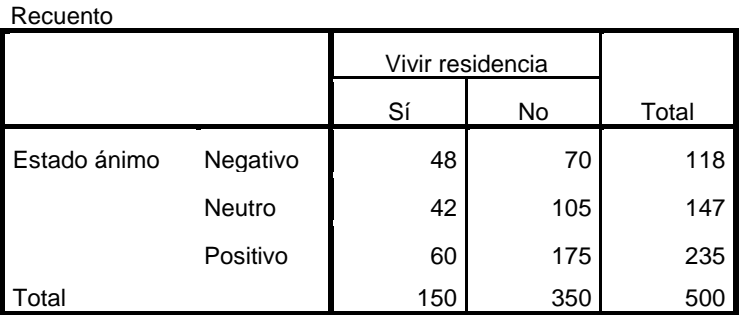

## **Tabla de contingencia Estado ánimo \* Vivir residencia**

**•** En las tablas de contingencia se pueden presentar también las frecuencias relativas o porcentajes:

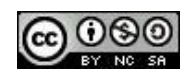

**Sí No Total**

Organización y representación gráfica de datos multivariados - T. 7

|              | 0,096 | 0,140 | 0,236 |
|--------------|-------|-------|-------|
| 土            | 0,084 | 0,210 | 0,294 |
|              | 0,120 | 0,350 | 0,470 |
| <b>Total</b> | 0,300 | 0,700 |       |

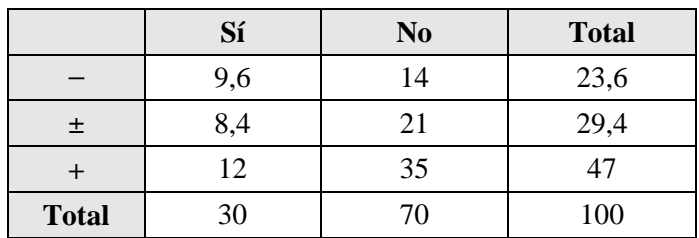

El siguiente "output" muestra cómo queda la tabla de contingencia anterior cuando es obtenida con SPSS en el caso de solicitar que en las casillas de la tabla aparezcan los porcentajes totales (las frecuencias relativas no es posible con SPSS):

|              |          | .           |                  |       |        |
|--------------|----------|-------------|------------------|-------|--------|
|              |          |             | Vivir residencia |       |        |
|              |          |             | Sí               | No    | Total  |
| Estado ánimo | Negativo | Recuento    | 48               | 70    | 118    |
|              |          | % del total | 9,6%             | 14,0% | 23,6%  |
|              | Neutro   | Recuento    | 42               | 105   | 147    |
|              |          | % del total | 8,4%             | 21,0% | 29,4%  |
|              | Positivo | Recuento    | 60               | 175   | 235    |
|              |          | % del total | 12,0%            | 35,0% | 47,0%  |
| Total        |          | Recuento    | 150              | 350   | 500    |
|              |          | % del total | 30,0%            | 70,0% | 100,0% |

**Tabla de contingencia Estado ánimo \* Vivir residencia**

• Respecto de la disposición de las variables en las filas y columnas de la tabla de contingencia, cuando la relación entre ambas variables es simétrica es indiferente cuál de las variables se ubica en las filas y cuál en las columnas. Sin embargo, cuando la relación entre ambas variables es asimétrica, se acostumbra a ubicar en las filas la variable de respuesta y en las columnas la variable explicativa, tal y como ocurre en el ejemplo que nos ocupa, donde "Estado de ánimo" ha sido ubicada en las filas, dado que es la variable de respuesta, mientras que "Vivir en una residencia" se ha situado en las columnas al ser la variable explicativa.

**•** Las filas y columnas interiores (sin la columna y fila de las distribuciones marginales) de una tabla de contingencia son referidas como distribuciones condicionales. Por ejemplo, la primera columna de nuestra tabla de ejemplo (48, 42, 60) es la distribución condicional de la variable "Estado de ánimo" para aquellos sujetos que *Sí* viven en una residencia. La segunda columna (70, 105, 175) es

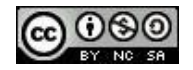

la distribución condicional de la variable "Estado de ánimo" para aquellos sujetos que *No* viven en una residencia. Análogamente, para la variable "Vivir en una residencia" se pueden diferenciar 3 distribuciones condicionales: (48, 70), (42, 105) y (60, 175).

**•** La comparación de las distribuciones condicionales de una variable para los valores de una segunda variable es fundamental a la hora de valorar si hay o no relación entre esas 2 variables. En el siguiente tema se concreta cómo llevar a cabo tal comparación a fin de analizar el grado de asociación existente entre dos variables categóricas.

- A fin de designar los elementos de una tabla de contingencia a nivel simbólico:
	- Las casillas interiores se representan como *nij* (frecuencias absolutas), *pij* (frecuencias relativas) o *%ij* (porcentajes), donde *i* y *j* representan el nº de fila y el nº de columna.
	- Las casillas de los márgenes derecho e inferior (distribuciones marginales) se representan como *ni+* y *n+j*, respectivamente. Si la tabla es de frecuencias relativas, *pi+* y *p+j*, y si de porcentajes,  $\%_{i+}$  y  $\%_{+i}$ .

**Ejemplo** para una tabla de contingencia de frecuencias absolutas de dos variables *X* e *Y*, siendo su dimensión de  $2 \times 4$  ('n<sup>o</sup> de filas'  $\times$  'n<sup>o</sup> de columnas'):

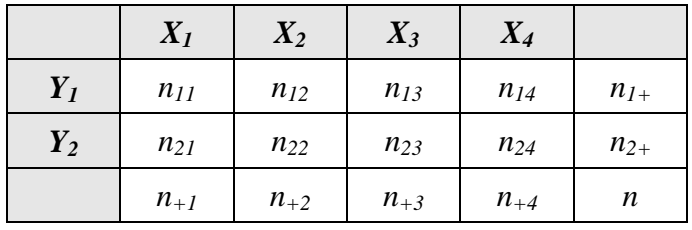

**Ejercicio 1**: Asignar los valores correspondientes a cada una de las siguientes expresiones simbólicas para los datos de la tabla de contingencia que se presenta a continuación:

$$
n_{21} =
$$
  
\n $n_{31} =$   
\n $n_{31} =$   
\n $n_{32} =$   
\n $p_{32} =$   
\n $p_{33} =$   
\n $p_{34} =$   
\n $p_{41} =$   
\n $p_{52} =$   
\n $p_{53} =$   
\n $p_{54} =$ 

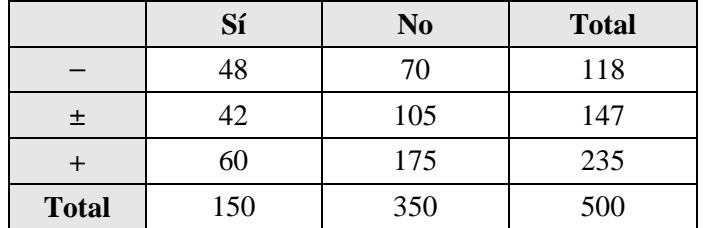

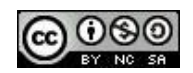

**Ejercicio 2:** Sean las variables *X* (Aplicación de un programa de intervención para favorecer la interacción social [Sí (1), No (0)]) e *Y* (Grado de interacción en la hora de recreo [Bajo (1), Medio (2), Alto (3)]), de las que tenemos datos para un grupo de 20 alumnos de una clase en la que se evaluó la eficacia del citado programa de intervención.

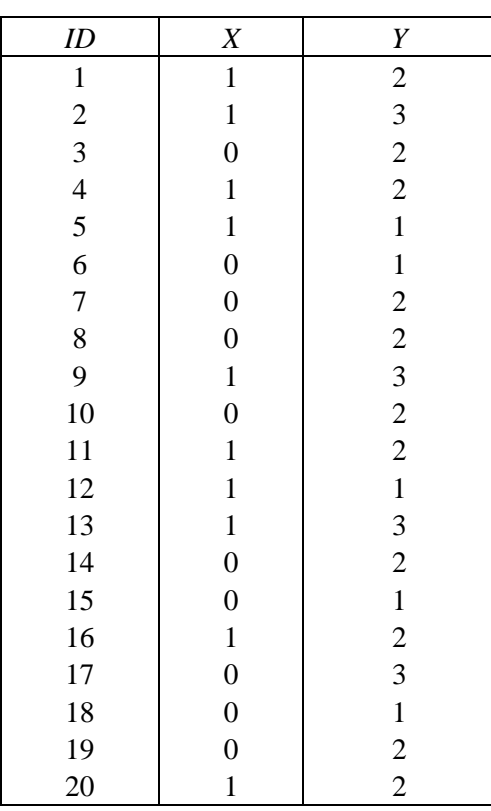

- a) Organiza los datos de las variables *X* e *Y* a través de una distribución conjunta de frecuencias
- b) Ídem. a través de una tabla de contingencia de frecuencias absolutas y una de proporciones.
- c) Obtener los siguientes valores:  $n_{31}$ ,  $n_{12}$ ,  $n_{21}$ ,  $p_{21}$ ,  $p_{32}$ ,  $n_{+2}$ ,  $n_{3+}$ ,  $p_{2+}$ ,  $p_{+2}$

**Ejercicio 3:** Se ha obtenido con SPSS la siguiente tabla de contingencia entre las variables "Disfrutar con las explicaciones" y "Motivación con los estudios" (datos procedentes de la encuesta sobre la vida académica). Rellena los interrogantes que aparecen en la tabla.

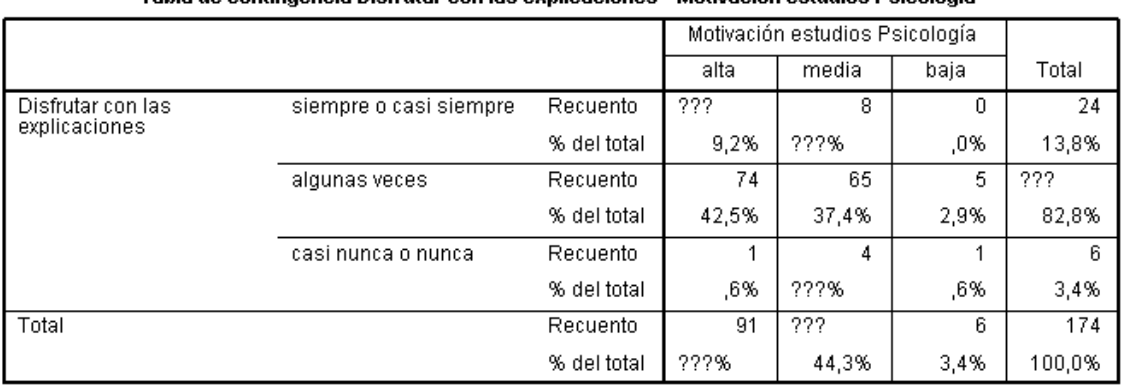

#### Tabla do contingoncia Diefrutar con las ovolicacionos \* Motivación ostudios Dsicología

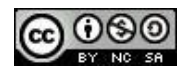

**Ejercicio 4:** A partir de una encuesta sobre condiciones psicosociales en el lugar de trabajo realizada a una muestra de 1000 trabajadores encontramos que un 8% manifestaron haber padecido acoso psicológico en el trabajo y, de éstos, un 20% trabajan en una pequeña empresa, un 50% en una empresa mediana y un 30% en una gran empresa. Además sabemos que de los 1000 trabajadores, 200 trabajan en pequeñas empresas, mientras que 300 trabajan en medianas empresas. Con esta información, obtener la tabla de contingencia de las dos variables implicadas tanto en frecuencias absolutas como en frecuencias relativas.

## **2. Representaciones gráficas**

• Se presentan a continuación una serie de gráficos para datos multivariados, si bien, la mayoría se ciñen al caso de 2 variables. Se diferencia su presentación en función del tipo de variable al que van dirigidos. No se van a presentar gráficos específicos para las variables ordinales, si bien, puede ser utilizado cualquiera de los orientados a variables categóricas o, si se asume naturaleza cuantitativa para las mismas, los orientados a las variables cuantitativas.

## **2.1. El caso de dos variables categóricas**

## • El gráfico de barras tridimensional o 3-D

**Ejemplos** de gráfico de barras 3-D con la distribución conjunta de frecuencias absolutas de "Estado de ánimo" y "Vivir residencia", intercambiando la posición de ambas variables.

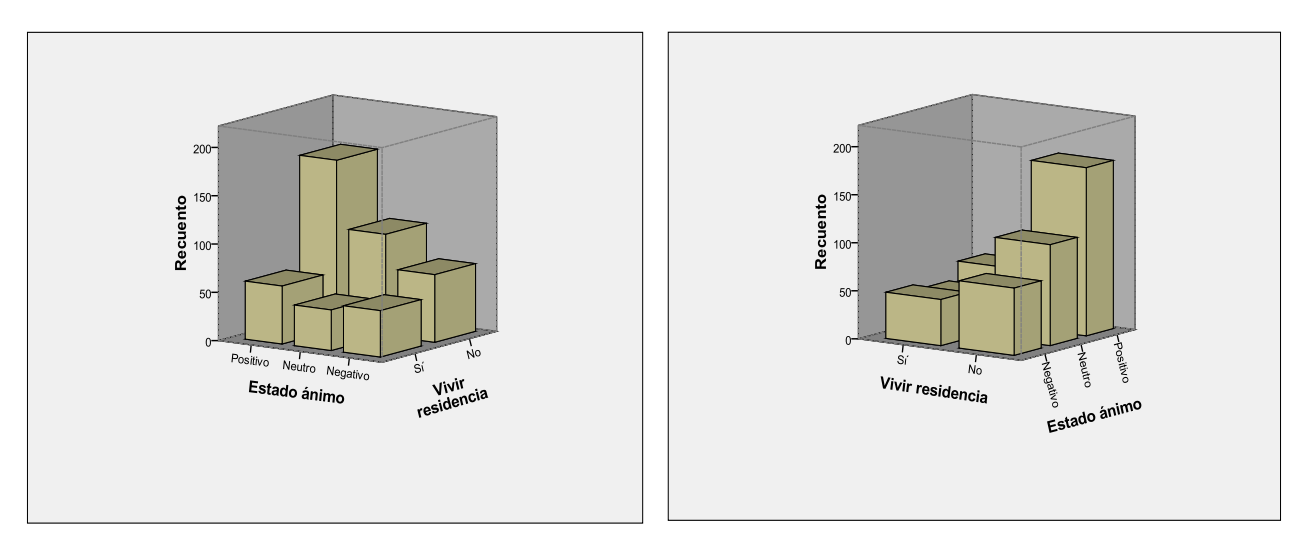

• El gráfico de barras agrupado

**Ejemplos** de gráfico de barras agrupado en que se representa la distribución conjunta de frecuencias

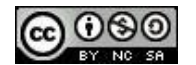

absolutas de "Estado de ánimo" y "Vivir residencia" intercambiando la posición de ambas variables en el gráfico. Para diferenciar verbalmente ambos, haremos referencia al primero como gráfico de barras agrupado de frecuencias absolutas de la variable "Estado de ánimo" agrupada en función de "Vivir residencia", mientras que al segundo como gráfico de barras agrupado de frecuencias absolutas de la variable "Vivir residencia" agrupada en función de "Estado de ánimo". En ambos gráficos se representan frecuencias absolutas, por lo que las barras en ambos deben sumar el total del tamaño de la muestra (*n* = 500).

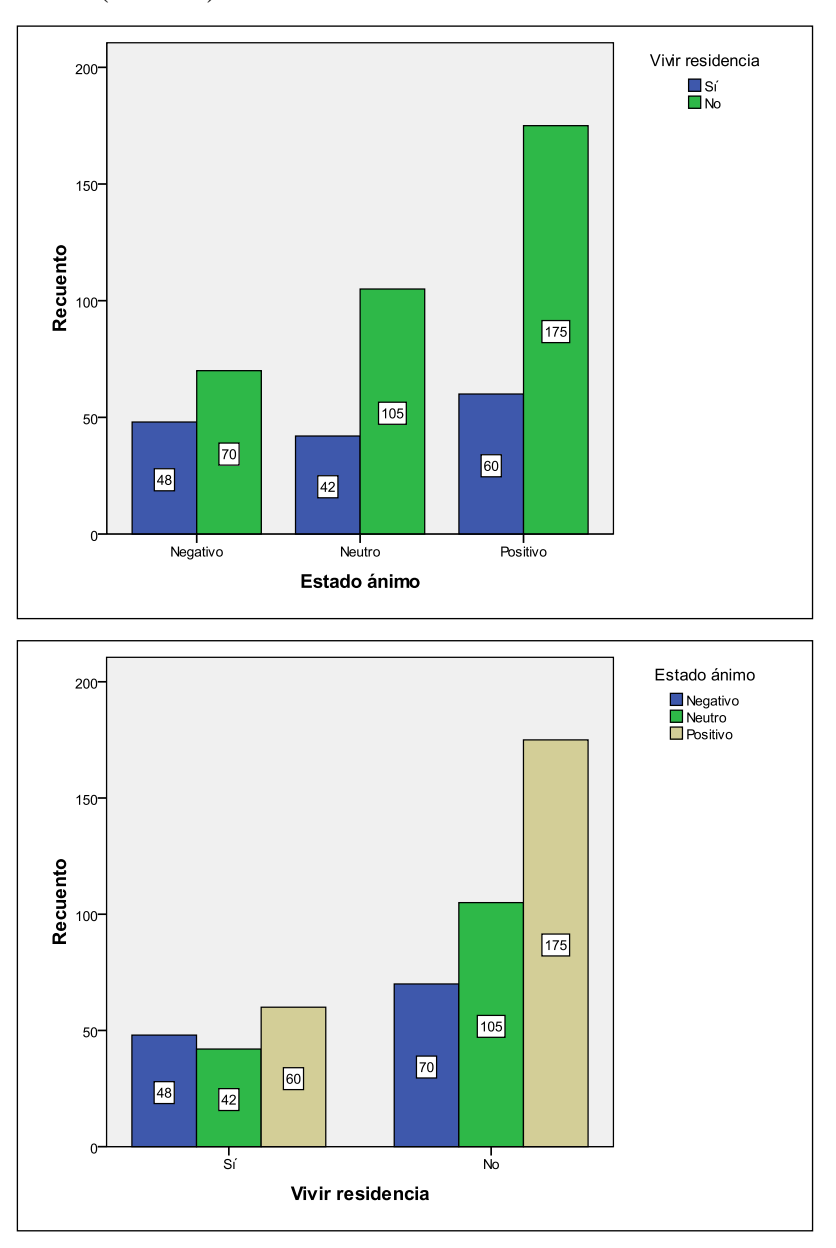

• ¿Cuál de los dos es mejor? –Supongamos que con los datos recogidos a partir de estas dos variables se pretende explorar si el vivir o no en una residencia influye sobre el estado de ánimo. ¿Con cuál de los dos te resulta más fácil valorar si existe tal relación entre estas dos variables?

El favorito no tiene que ser el mismo para todos. Ahora bien, un problema que puede que ya hayamos detectado al intentar hacer esta interpretación es que el diferente número de personas

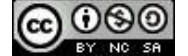

mayores que viven en una residencia (150) frente a los que no (350) complica la realización de una interpretación correcta de cualquiera de los dos gráficos. Una forma de superar este problema consiste en representar las frecuencias relativas condicionadas o los porcentajes condicionados, si bien, dejamos para el próximo capítulo su tratamiento más en profundidad.

• El gráfico de barras agrupado de frecuencias absolutas puede ser fácilmente obtenido con en programa SPSS. Ahora bien, cuando en este programa se solicita que se representen los porcentajes (la opción de frecuencias relativas no se ofrece), lo que se representa no son los porcentajes en sí (ver ejemplo a continuación), sino los porcentaje condicionados de los que hablaremos en el próximo capítulo. Puede comprobarse como el total de las barras de este gráfico no suma 100.

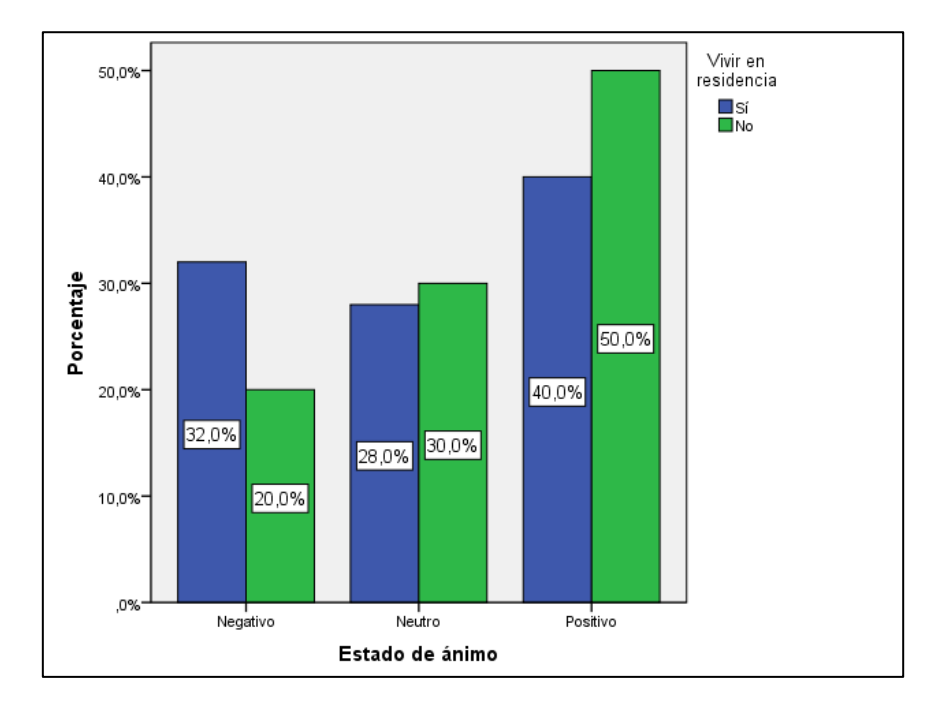

## • El gráfico de rectángulos partidos agrupado (también denominado de barras apiladas)

**Ejemplos** de gráfico de rectángulos partidos de la distribución conjunta de frecuencias absolutas de las mismas dos variables, situando la variable "Estado ánimo" en el eje de abscisas (eje de categorías) en el primero, y la variable "Vivir residencia" en el segundo. Nótese que las alturas de las barras se corresponden con la distribución de frecuencias marginal de la variable situada en el eje de abscisas.

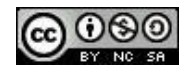

Organización y representación gráfica de datos multivariados - T. 7

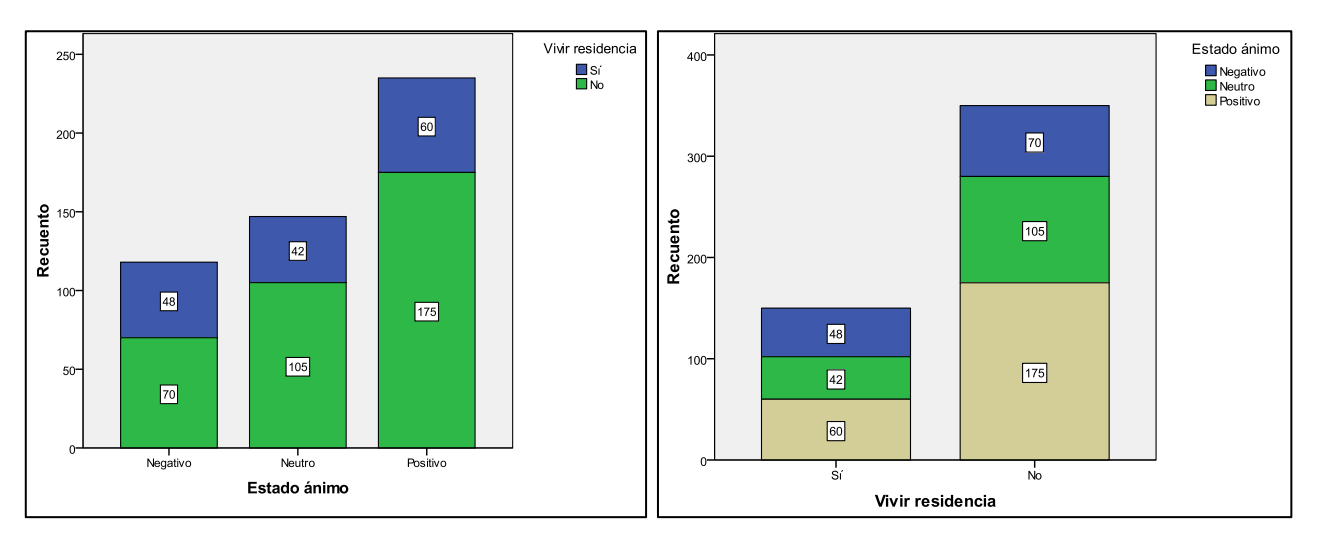

De nuevo, este gráfico de rectángulos partido concreto sólo puede ser representado en SPSS para frecuencias absolutas, pero no para frecuencias relativas, y en el caso que se solicite la representación con porcentajes lo que se obtiene, al igual que en el caso del gráfico de barras agrupado, son porcentajes condicionados (ver el ejemplo siguiente obtenido con SPSS).

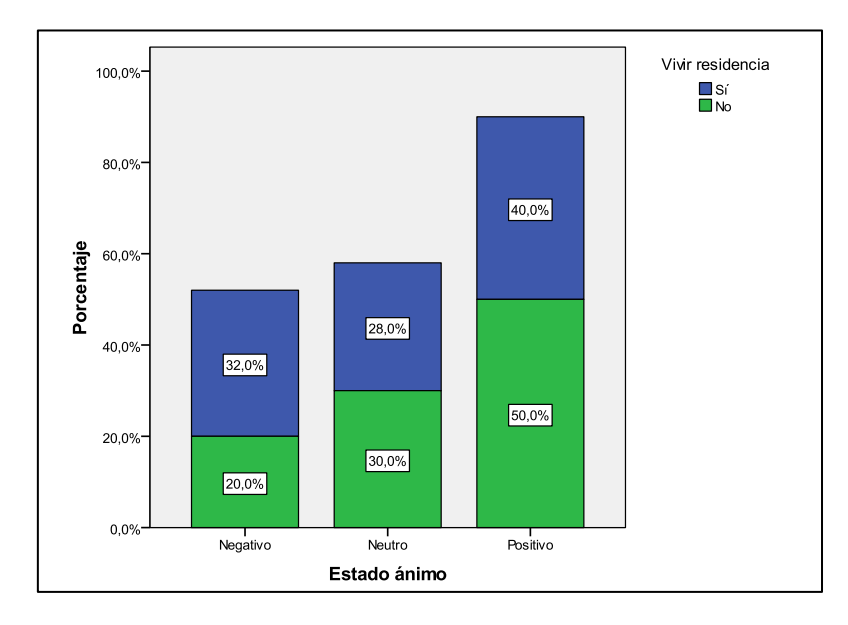

**Ejercicio 5:** A partir de los datos de las variables "Aplicación de un programa de intervención para favorecer la interacción social" y "Grado de interacción en la hora de recreo" (ver ejercicio 2), realizar una representación gráfica adecuada para la distribución conjunta de ambas variables.

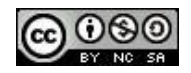

## **2.2. El caso de dos variables cuantitativas**

## • El diagrama de dispersión

**Ejemplo** de diagrama de dispersión obtenido a partir de los datos de una muestra de 8 fumadores en las variables "Nº de cigarrillos que, en promedio, se fuma al día" y "Puntuación en un test de ansiedad [0, ..., 30]". Se muestran también los datos a partir de los que ha sido obtenido el mismo con el programa SPSS:

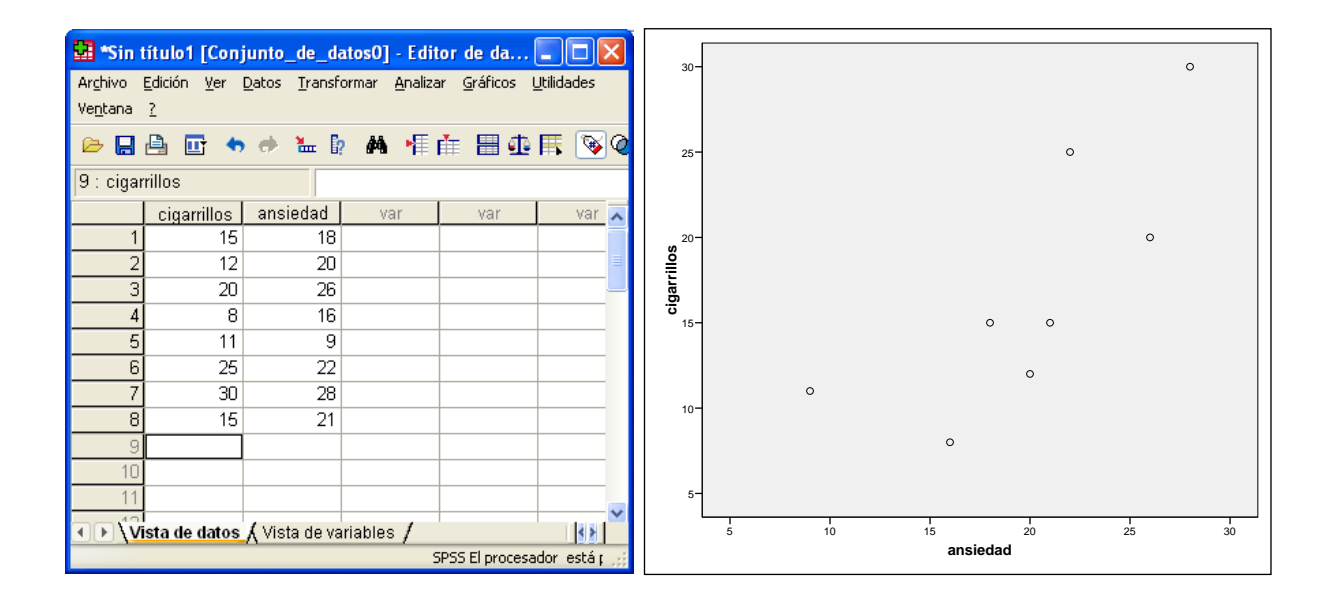

Otro **ejemplo** de diagrama de dispersión obtenido, en este caso, a partir de los datos de varios países en las dos siguientes variables: (1) inversión en I+D medida como % del PIB del país; (2) crecimiento en la productividad expresado en % (Fuentes: EuroStat y OCDE, periodo 2001-2007):

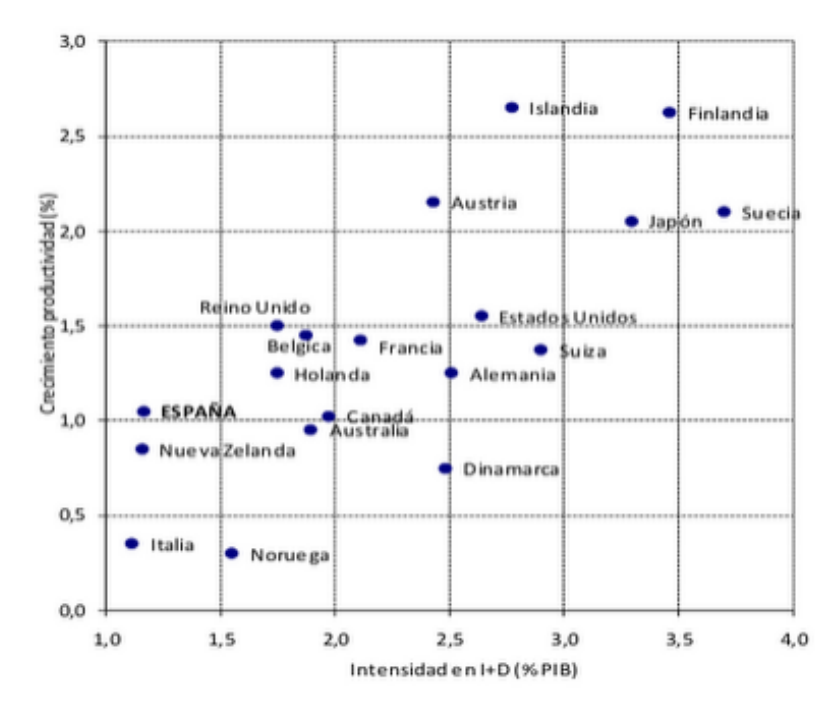

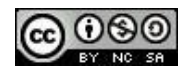

En el anterior diagrama de dispersión, los puntos aparecen etiquetados con el nombre del país correspondiente, lo cual facilita una interpretación más pormenorizada de la distribución conjunta de ambas variables. Esta estrategia de etiquetar la nube de puntos puede resultar interesante, aunque no tanto en el caso en que el número de casos en nuestro archivo de datos sea muy numeroso pues puede acabar resultando ininteligible la visualización del diagrama de dispersión.

Un problema que se puede presentar en la representación de un diagrama de dispersión es el de la superposición de los puntos, esto es, que haya casos con los mismos valores en ambas variables, algo que no es extraño en archivos de datos con información para muchos casos. Véase por ejemplo el siguiente diagrama de dispersión de las variables "Nº horas salir" y "Nº horas televisión" dedicadas en promedio a la semana, a partir de los datos de una muestra de 174 estudiantes:

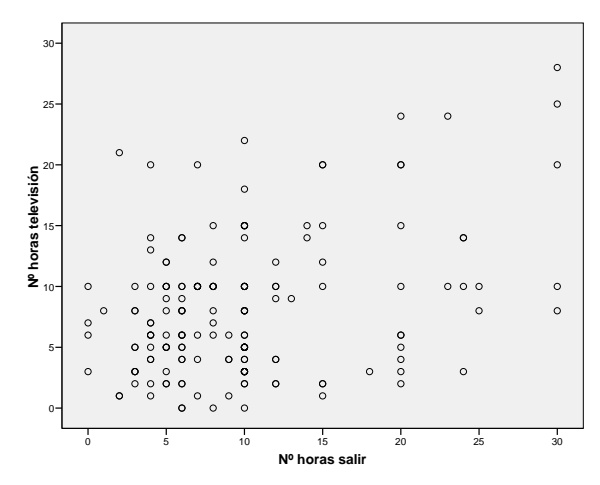

La no presencia de 174 puntos evidencia la superposición de algunos casos en ciertas posiciones. Algunos programas como SPSS permiten dimensionar los puntos en función del número de sujetos que coinciden en la misma posición, lo cual permite obtener una visualización más realista de la distribución conjunta de los datos. Véase como queda el diagrama de dispersión del ejemplo previo con los puntos dimensionados (donde pone 0 en la escala de los puntos, se supone que es 1):

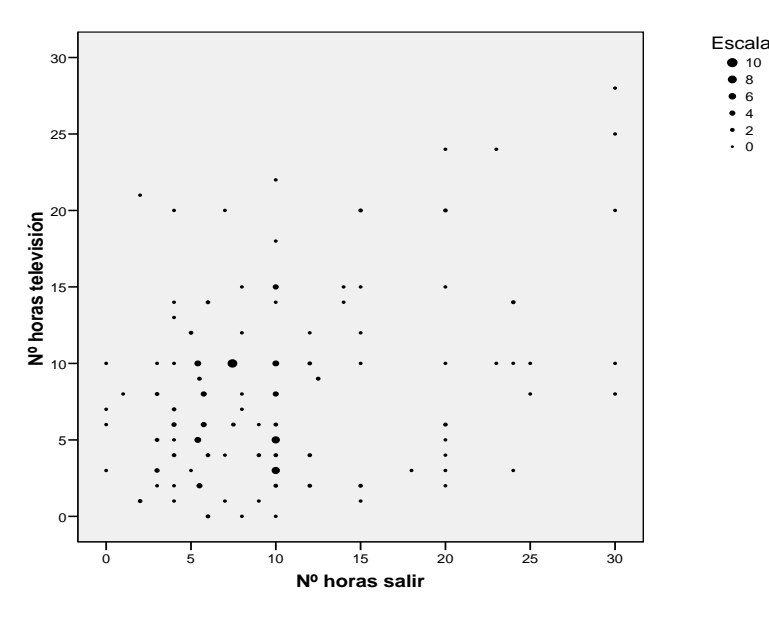

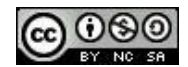

#### • El diagrama de dispersión con 3 variables:

**Ejemplo** de diagrama de dispersión con el porcentaje de población activa en tres sectores productivos (agricultura, servicios y construcción) de un conjunto de países europeos (dos instantáneas del mismo obtenidas a partir de la rotación del mismo con el programa ViSta):

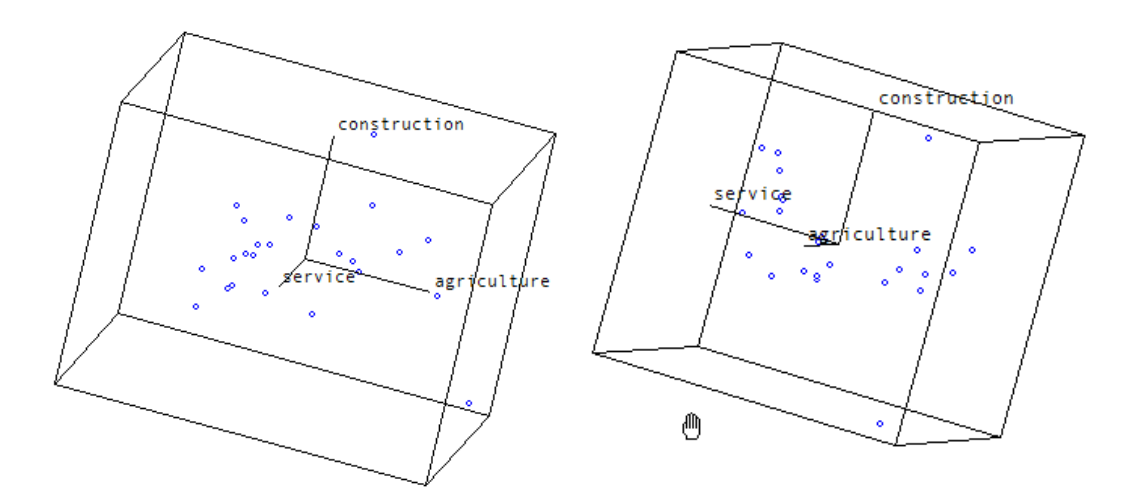

La pobre visualización de este tipo de diagrama de dispersión sobre el papel puede verse mejorada si se utiliza un programa que permita una fácil e inmediata rotación del gráfico en cualquier dirección, pues ello permite hacerse una idea más real de cómo es la nube de puntos tridimensional.

**Ejercicio 6**: Los siguientes datos proceden de un estudio en que se obtuvieron datos de 16 sujetos acerca del nº de horas de deporte que practicaban semanalmente (*X*) y la percepción que tenían sobre su estado de salud general (*Y*) en una escala de 1 a 10, indicando una mayor puntuación una percepción más positiva de la propia salud. Realizar una representación gráfica de la distribución de frecuencias conjunta de ambas variables.

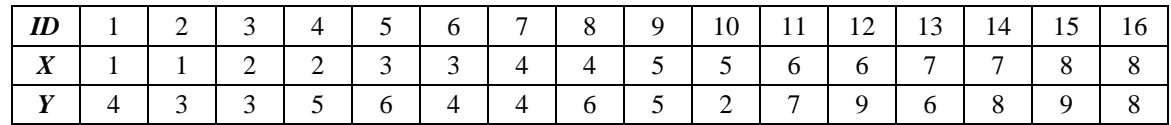

#### **2.3. El caso de una variable categórica y una variable cuantitativa**

• El polígono de frecuencias agrupado supone dibujar un polígono de frecuencias de la variable cuantitativa para cada uno de los subgrupos definidos por la variable categórica. Este tipo de gráfico facilita la superposición gráfica ya que es fácil visualizar diferentes líneas en un mismo espacio.

**Ejemplo** de polígono de frecuencias agrupado para la distribución de frecuencias absolutas de la variable "Calificación en una prueba" [Suspenso; Aprobado; Notable; Sobresaliente; Matrícula

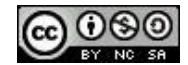

de Honor] agrupada en función de la variable "Sexo". Obsérvese que aunque la variable "Calificación" puede ser considera como ordinal, se ha asumido aquí su carácter cuantitativo.

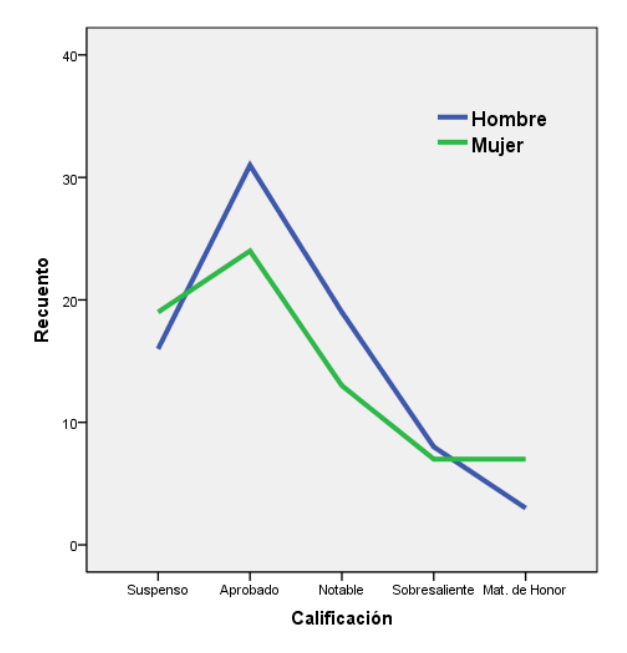

• El diagrama de dispersión también puede ser aplicado en la representación conjunta de la distribución de frecuencias absolutas de una variable categórica y una variable cuantitativa. A este tipo de gráfico se le denomina en algunos textos como gráfico de puntos y es habitual que aparezca representada la variable categórica en el eje de abscisas y la variable cuantitativa en el eje de ordenadas.

**Ejemplo** de diagrama de dispersión (gráfico de puntos) de la distribución conjunta de las variables "Región económica" [1:OCDE; 2: Europa oriental; 3: Asia/Pacífico; 4: África; 5: Oriente Medio; 6: America latina]" y "% anual de crecimiento de la población" obtenida a partir de los datos recogidos para un total de 109 países de todo el mundo ( $N = 109$ ):

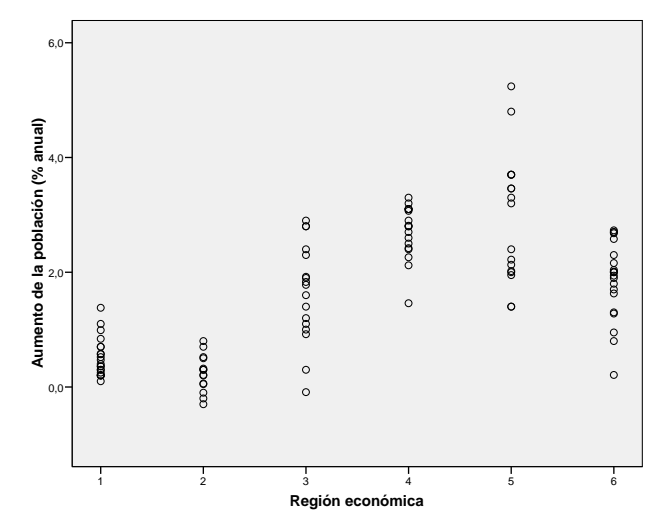

Piénsese acerca de la tabla de datos a partir de la que se ha obtenido este gráfico: ¿cuántas filas tendrá?; ¿cuántas columnas?; ¿las variables de qué tipo serán?

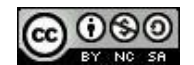

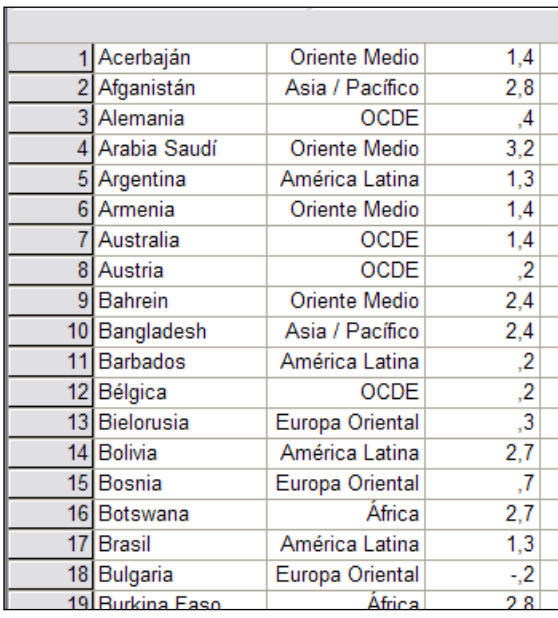

Fragmento de la tabla de datos original:

**•** El panel de histogramas ofrece la visualización en forma de histograma de la variable cuantitativa agrupada en función de los valores de la variable categórica.

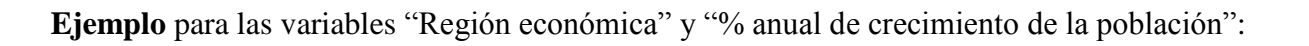

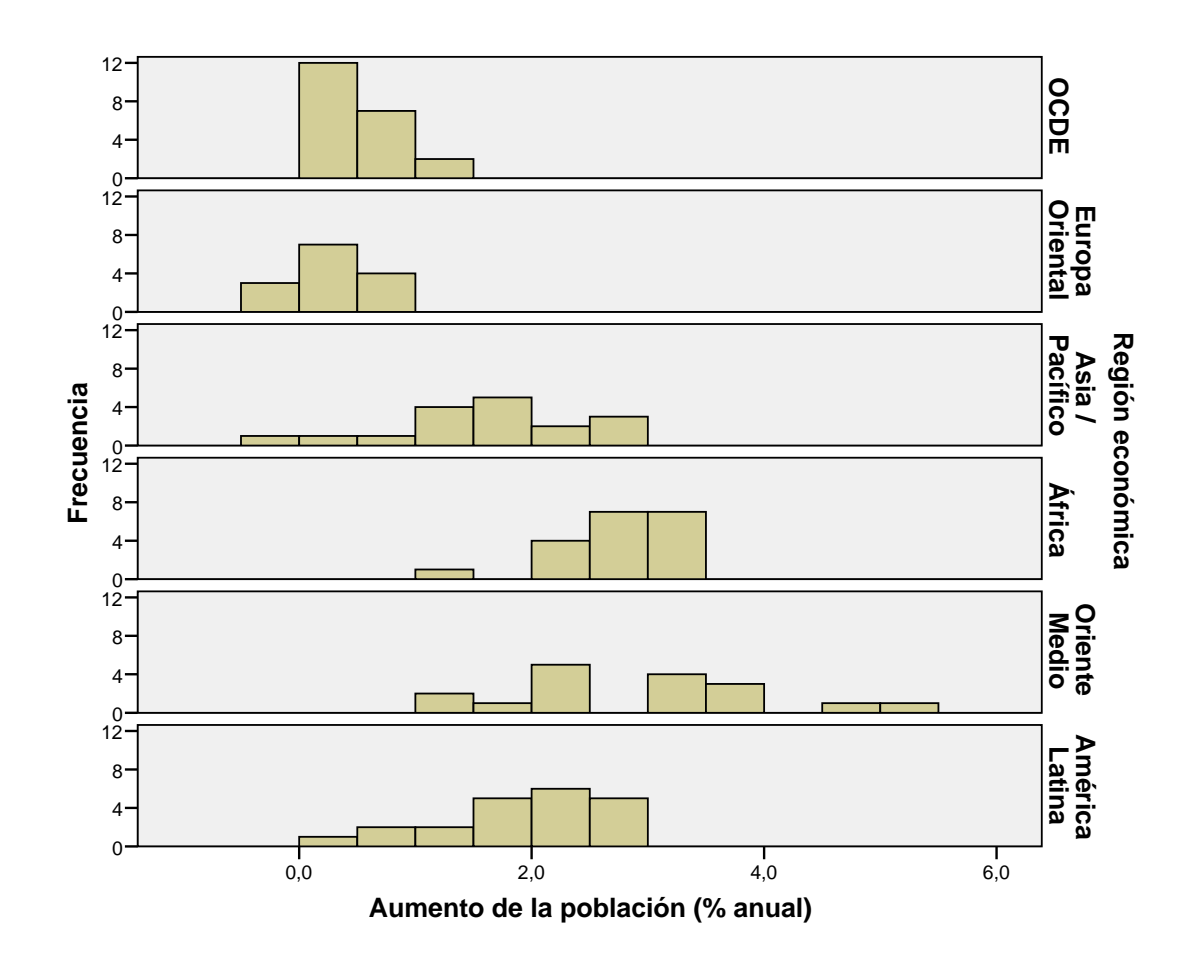

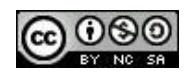

• El gráfico de caja y bigotes agrupado ofrece la visualización en forma de gráfico de caja y bigotes de la variable cuantitativa agrupada en función de los valores de la variable categórica.

**Ejemplo** de gráfico de caja y bigotes de la variable "% anual de crecimiento de la población" agrupada en función de la variable "Región económica":

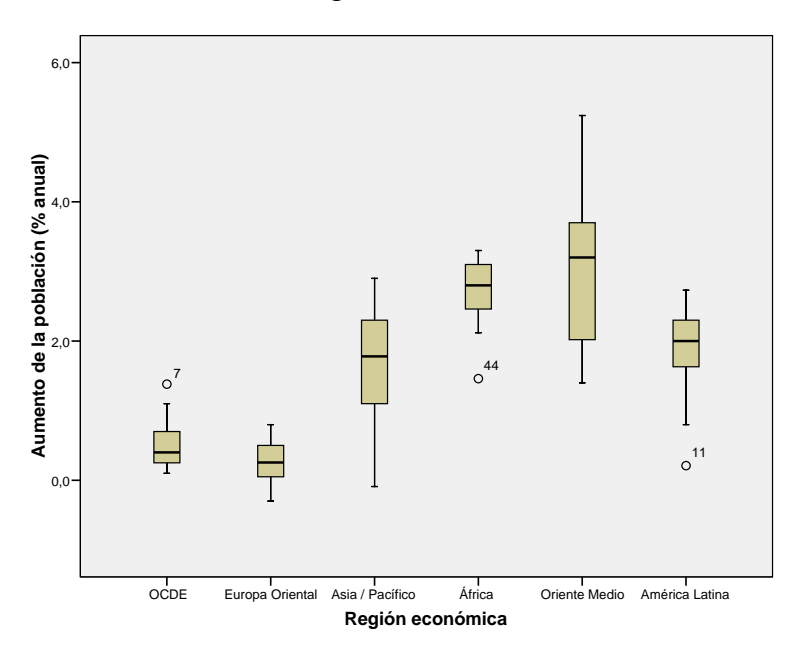

**Ejercicio 7:** Sean las variables *X* (Aplicación de un programa de intervención para favorecer la interacción social [Sí (1), No (0)]) e *Y* (Grado de interacción en la hora de recreo, medida por el nº de minutos en que se ha participado en actividades con otros compañeros), de las que tenemos datos para un grupo de 20 alumnos de una clase en la que se evaluó la eficacia del citado programa de intervención. Realiza una representación gráfica de los datos recogidos.

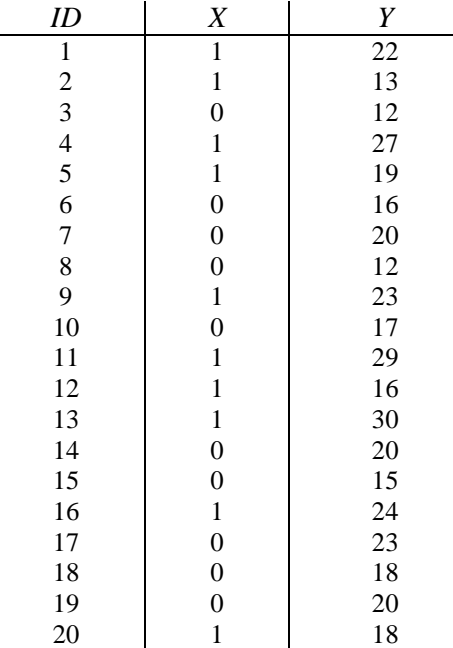

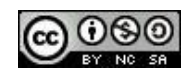